## All You Need is Pandas

*Unexpected Success Stories*

Dimiter Naydenov

@dimitern

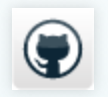

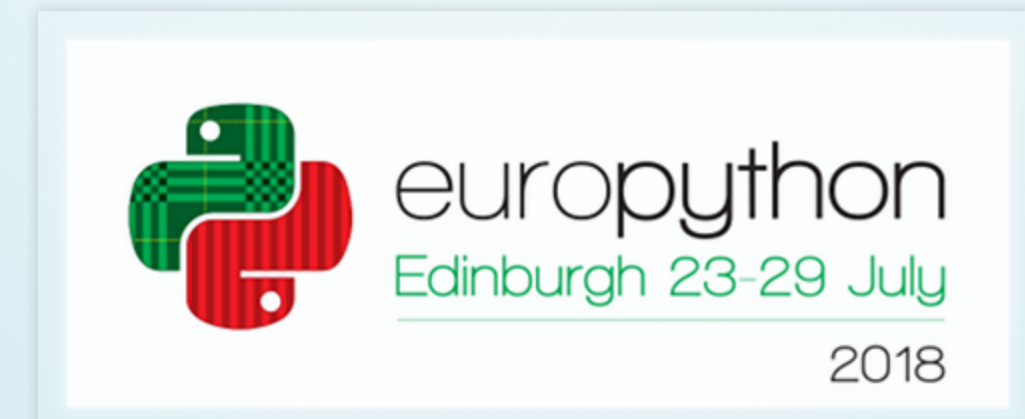

### About me

### from Bulgaria.Sofia import Dimiter.Naydenov

- *tags:* Python, Emacs, Go, Ubuntu, *Diving*, *Sci-Fi*
- *company:* develated

1 . 2

# Pandas?

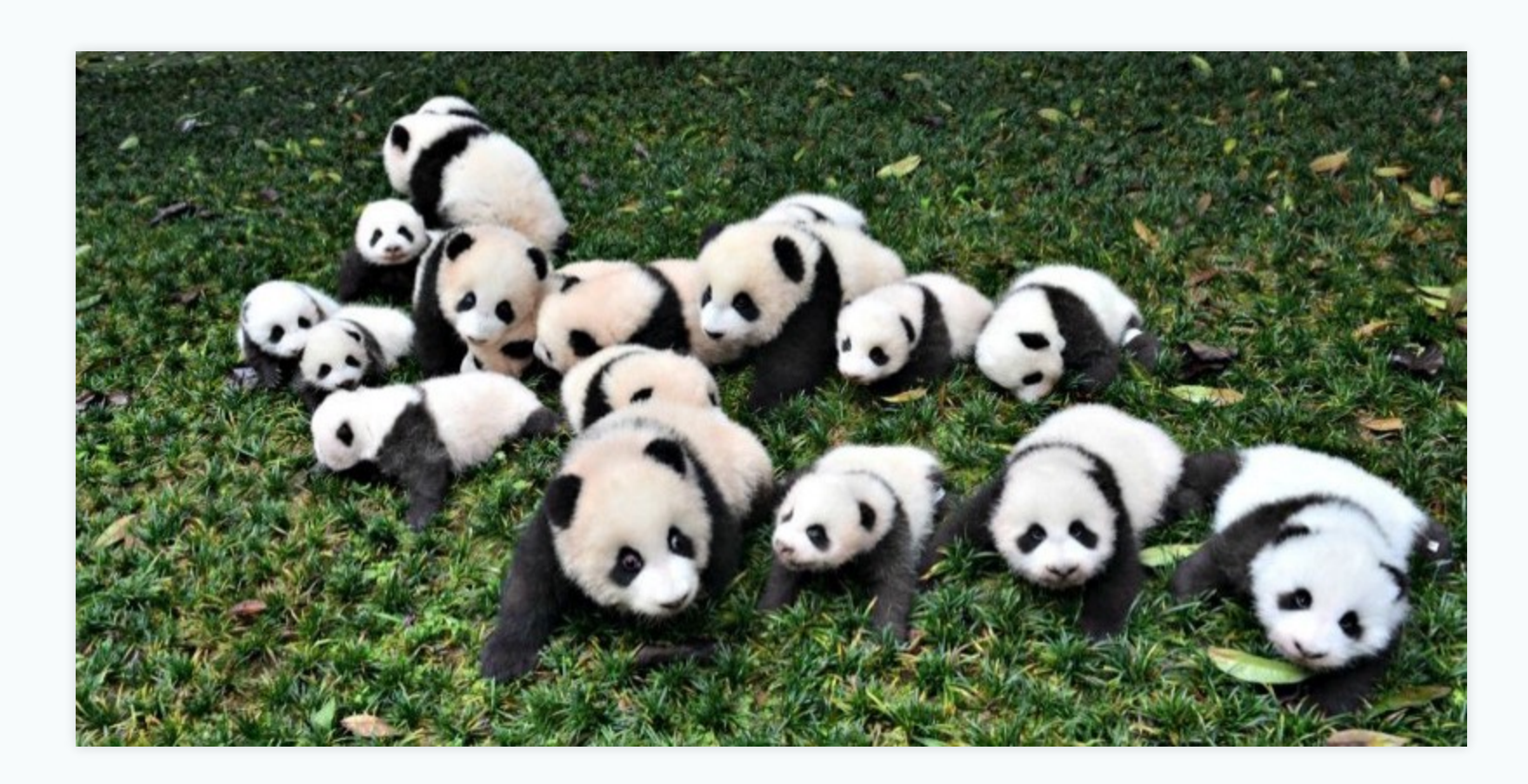

## import pandas as pd

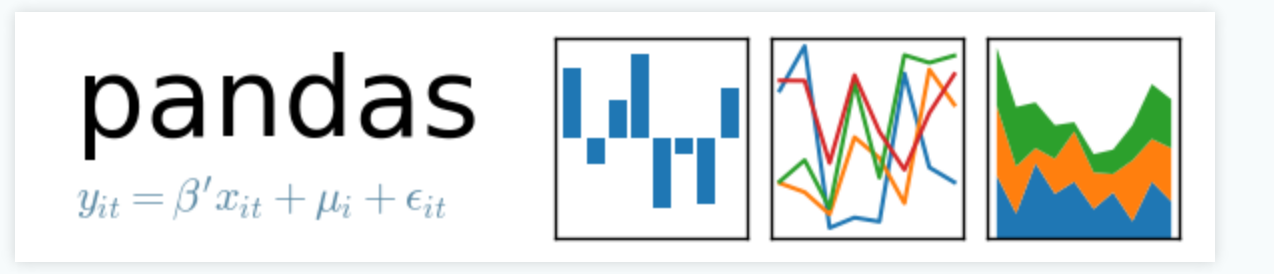

- Open source (BSD-licensed) Python library
- Created by Wes McKinney in 2008
- High-performance, easy-to-use data structures
- Great API for data analysis, built on top of [NumPy](http://www.numpy.org/)
- Well documented: [pandas.pydata.org/pandas-doc/stable/](http://pandas.pydata.org/pandas-docs/stable/)

# Pandas:PersonalFavourites

- Easy to install, very few requirements
- Fast as NumPy, yet more flexible and nicer to use
- Reads/writes data in the most common formats
- Works seamlessly with [matplotlib](https://matplotlib.org/) for plotting

# Pandas: Personal Pain Points

- Good documentation, but not a lot of tutorials
- Confusingly many ways to do the same thing
- Arcane indexing, even without MultiIndex
- Sane defaults, but can be "too smart" in some cases

# SVG Mail Labels Generator

*Goal:* Send personalized mail, labeled in sender's handwriting.

### **Requirements**

- 1. Acquire samples of users' handwriting as SVG files
- 2. Extract individual letter/symbol SVGs from each sample page
- 3. Compose arbitrary word SVGs using the letters
- 4. Generate mail label SVGs from those words

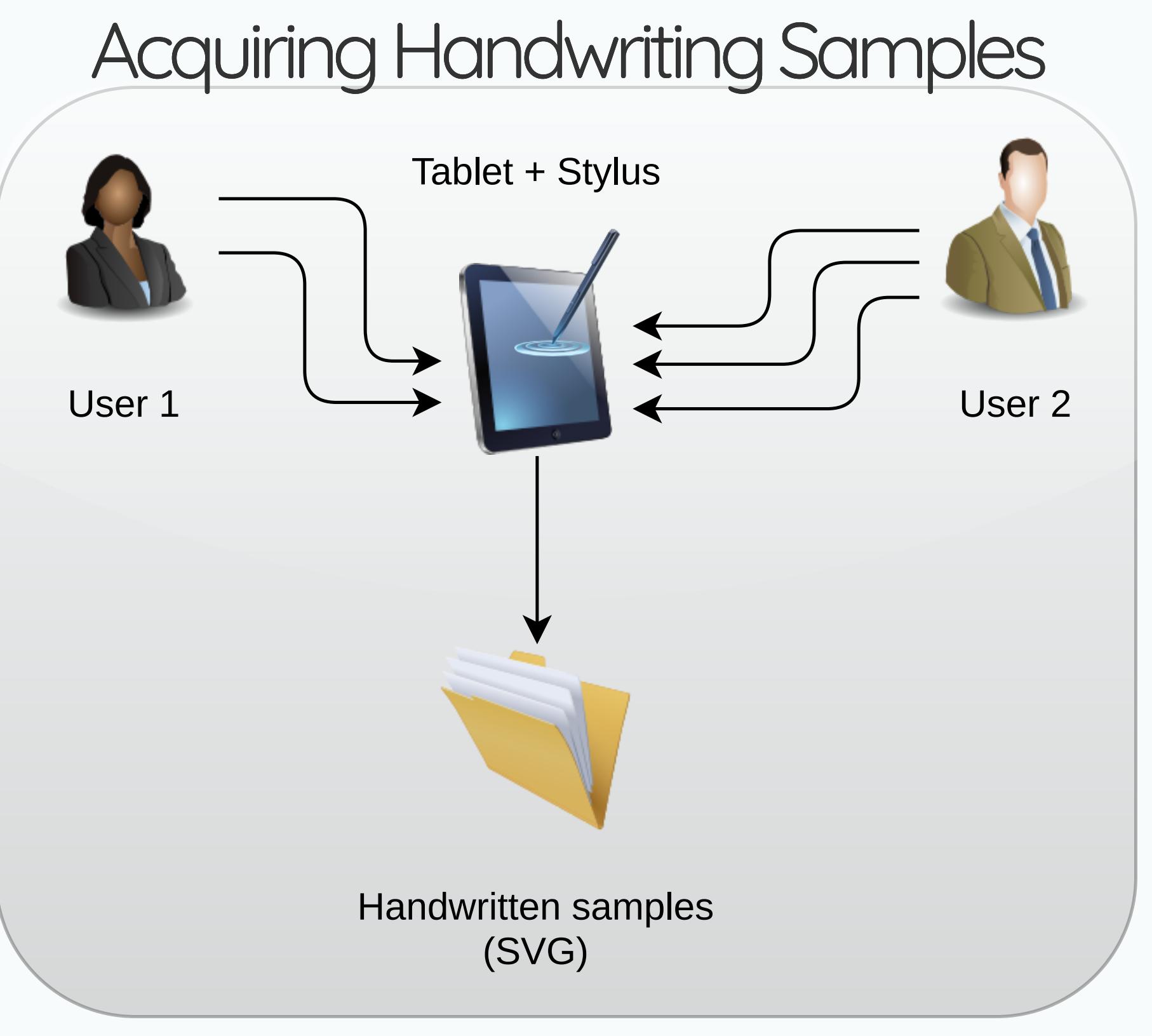

### Example Input

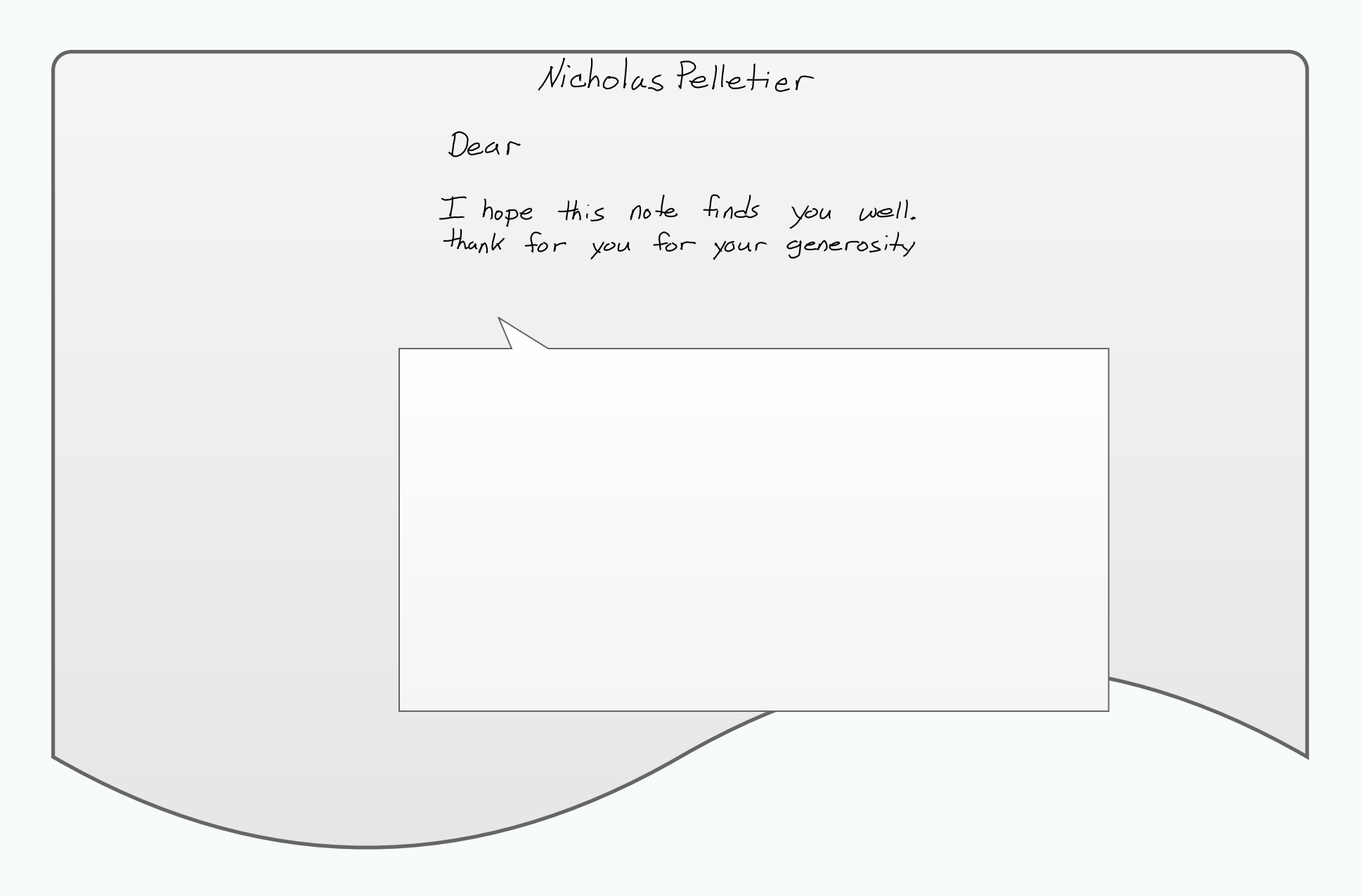

*Excerpt of a user's SVG sample page.*

Example Output Sean Hbraham Jr 6621 Bell Rd Shawnee KS 02874

*Generated SVG mail label for another user.*

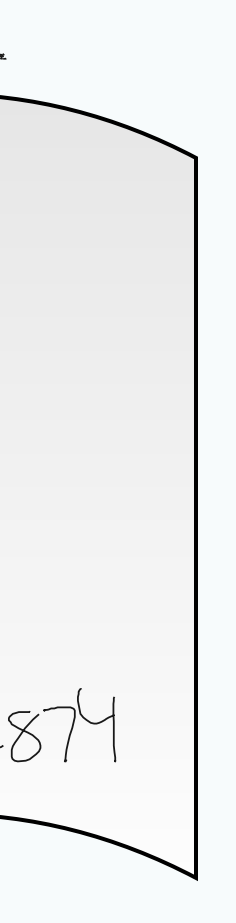

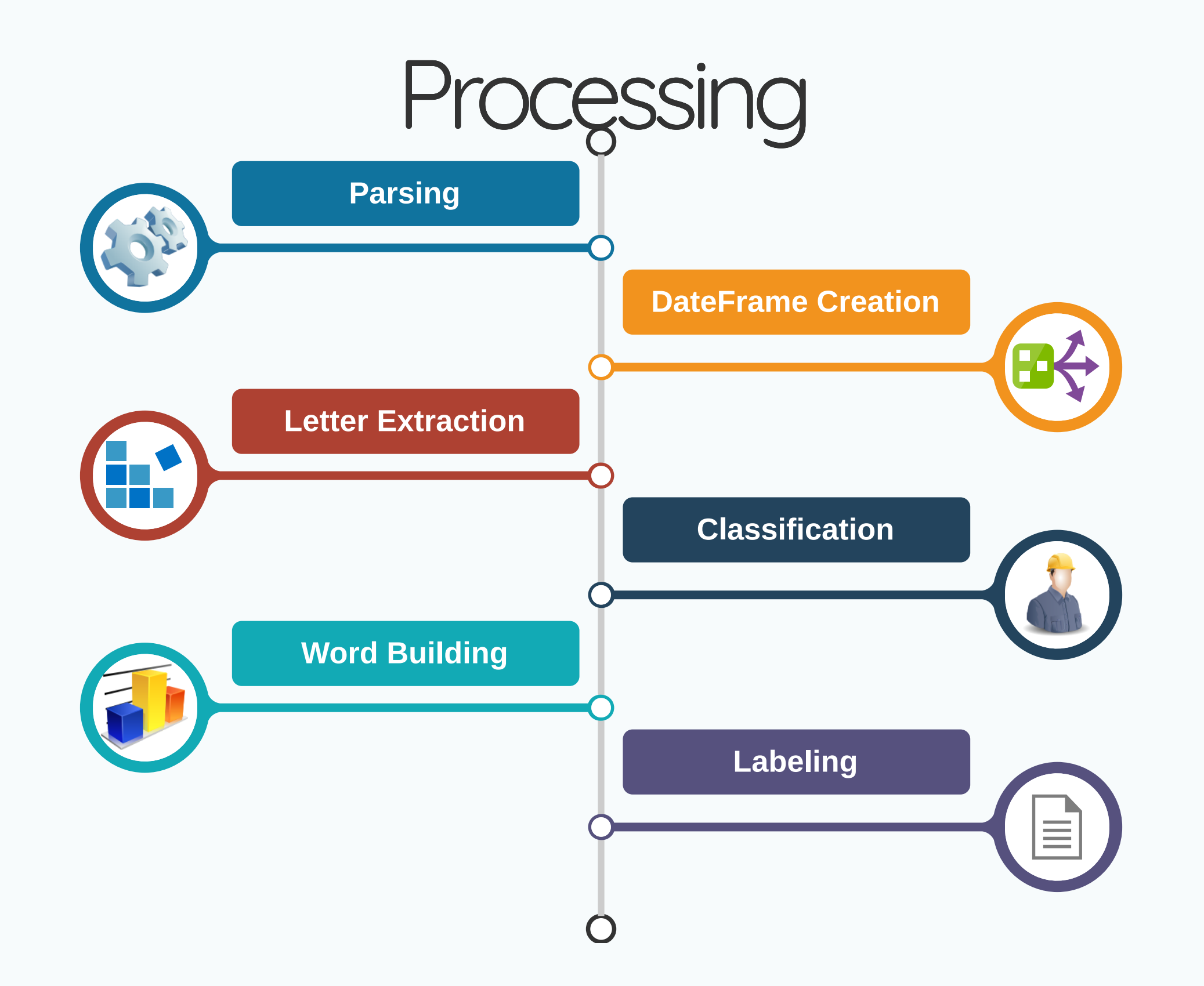

## **Parsing**

*Problem:* Extracting pen strokes from SVG XML

Solution: I found svgpathtools which provides:

- Classes: Path (base), Line, CubicBezier, QuadraticBezier
- API for path intersections, bounding boxes, transformations
- Reading and writing SVG lists paths from/to SVG files

import svgpathtools as spt

def parse\_svg(filename): paths, attrs = spt.svg2paths(filename) # paths: list of Path instances # attrs: list of dicts with XML attributes return paths, attrs

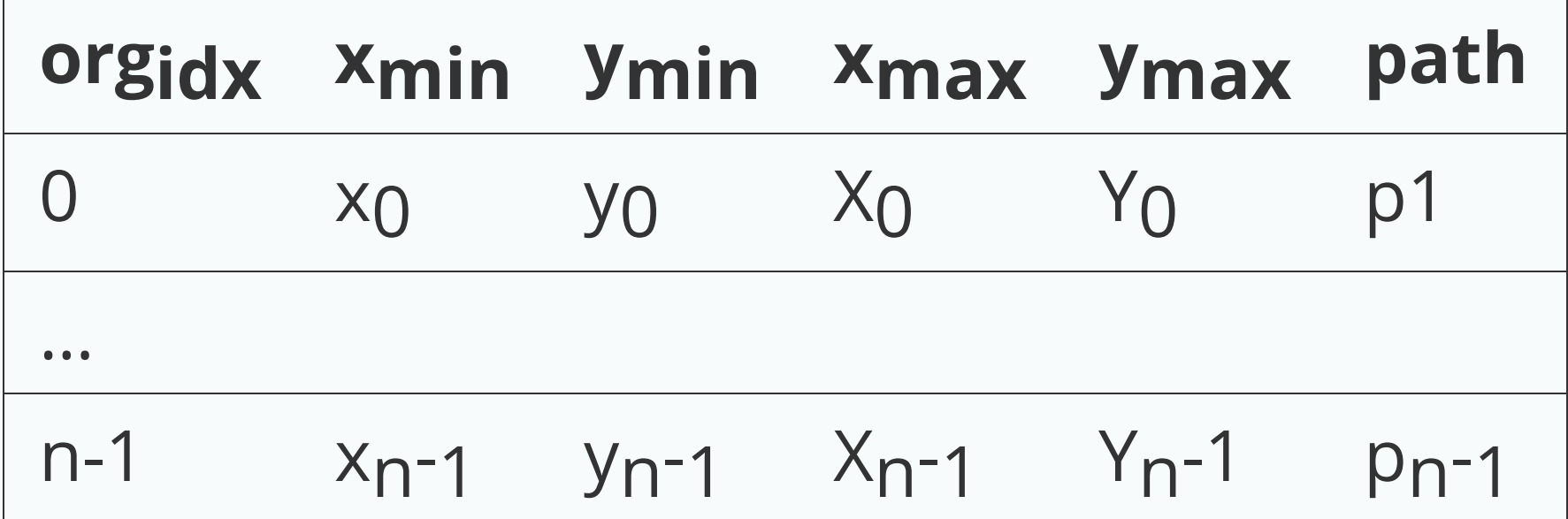

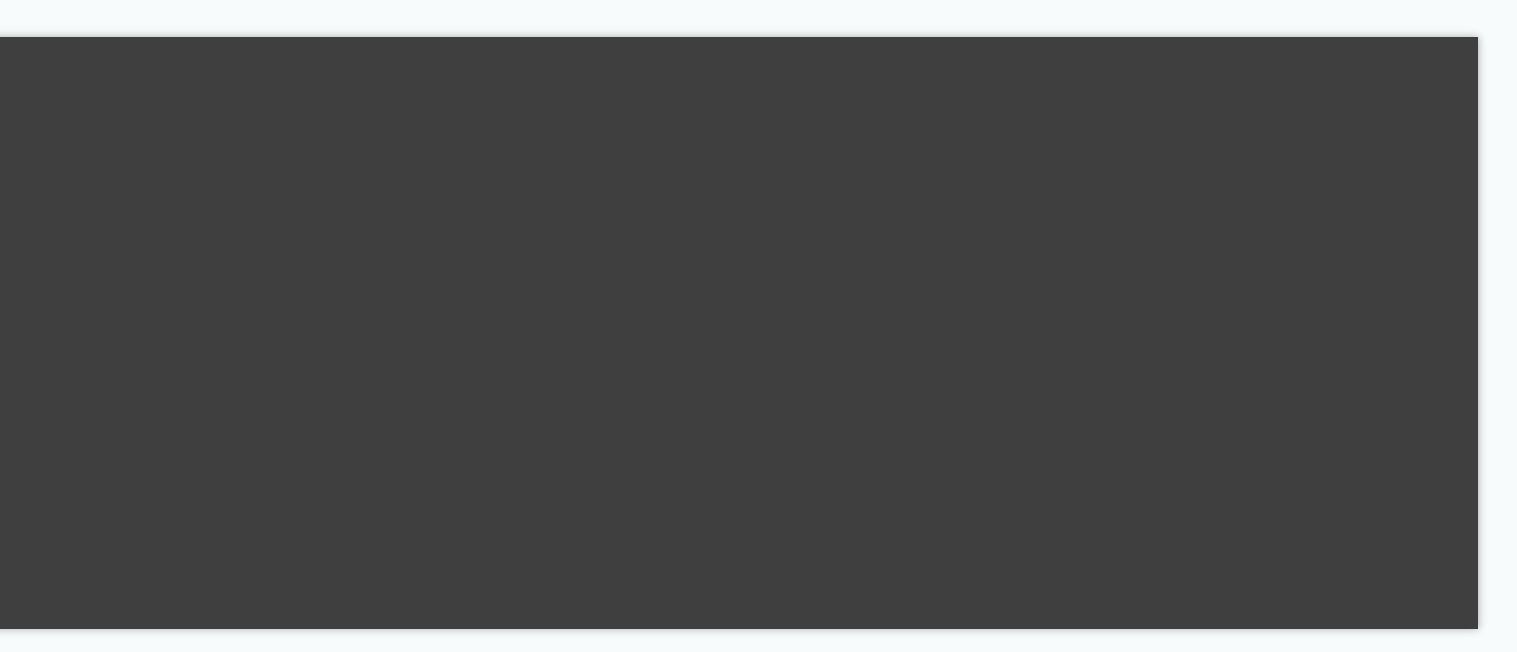

### DataFrame Creation

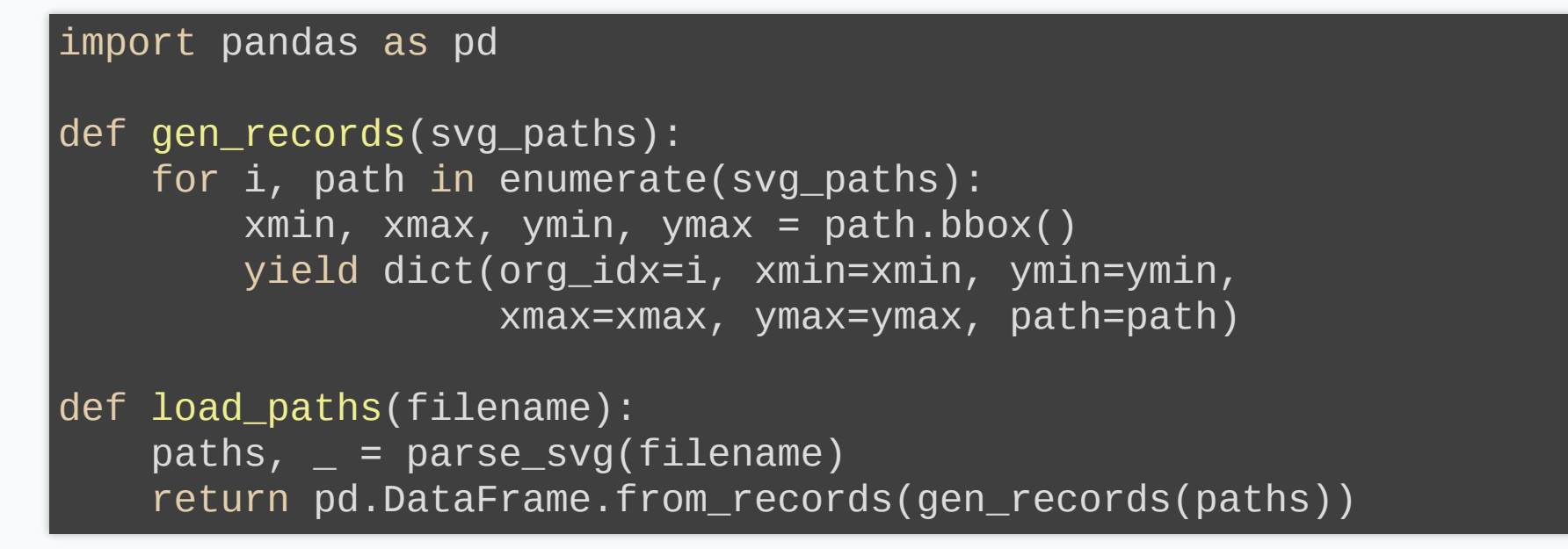

### Letter Extraction

*Problem:* Compare each stroke with all nearby strokes and merge as letters

*Solution:* DateFrame iteration and filtering (over multiple passes)

```
def merge_letters(df, merged, unmerged):
merged = set([])unmerged = set(df.loc['org_idx'].tolist()) df = merge_dots(df, merged, unmerged)
 df = merge_overlapping(df, merged, unmerged)
df = merge\_crossing\_below(df, merge, unmerged) df = merge_crossing_above(df, merged, unmerged)
 df = merge_crossing_before(df, merged, unmerged)
 df = merge_crossing_after(df, merged, unmerged)
 return df, merged, unmerged
```
- 
- 

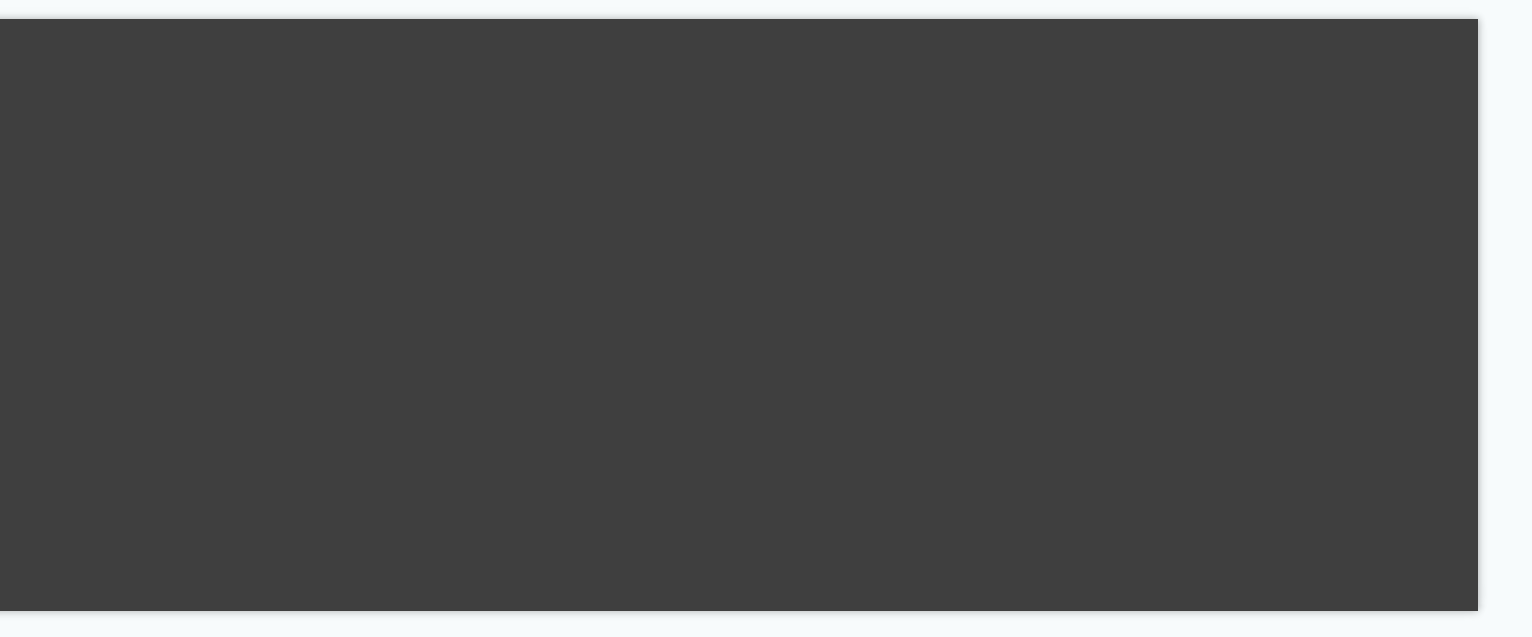

### Merging Fully Overlapping Paths

```
def merge_overlapping(df, merged, unmerged):
 """Merges paths whose bboxes overlap completely."""
 for path in df.itertuples():
    candidates = df[((df.xmin < pair>path.xmin) &
         (df.xmax > path.xmax) &
         (df.ymin < path.ymin) &
        (df.ymax > path.ymax) &
     )]
     df = merge_candidates(df, path.Index, candidates.org_idx.values, merged, unmerged)
 return update_data_frame(df)
```
### Updating After Each Pass

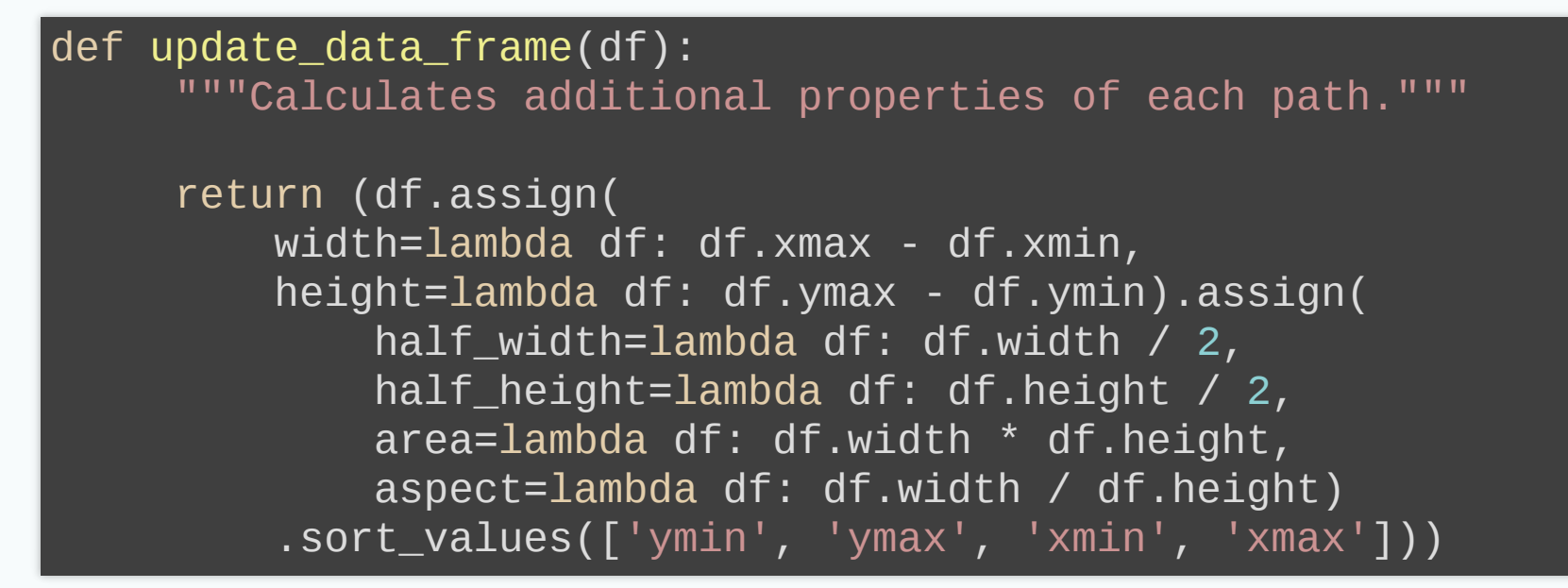

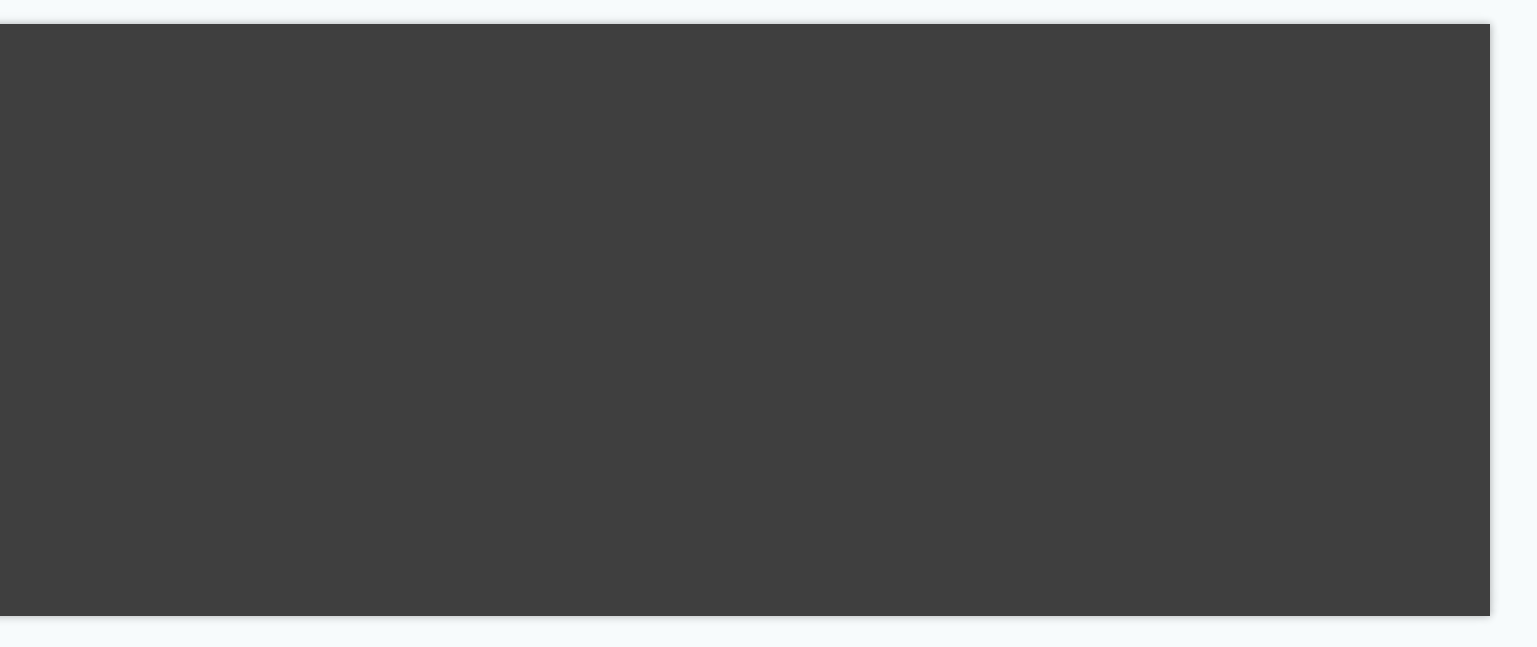

## Classification

- Manual process (deliberately)
- External tool (no Pandas :/)
- Loads merged unclassified letters
- Shows them one by one and allows adjustment
- Produces labeled letter / symbol SVG files

## **Word Building**

- *Input:* any word without spaces (e.g. testing)
- 
- 
- *Selection:* for each letter, picks a labeled variant *Horizontal composition:* merges selected variants with variable *kerning Vertical alignment:* according to the running baseline of the word
- Output: single word SVG file

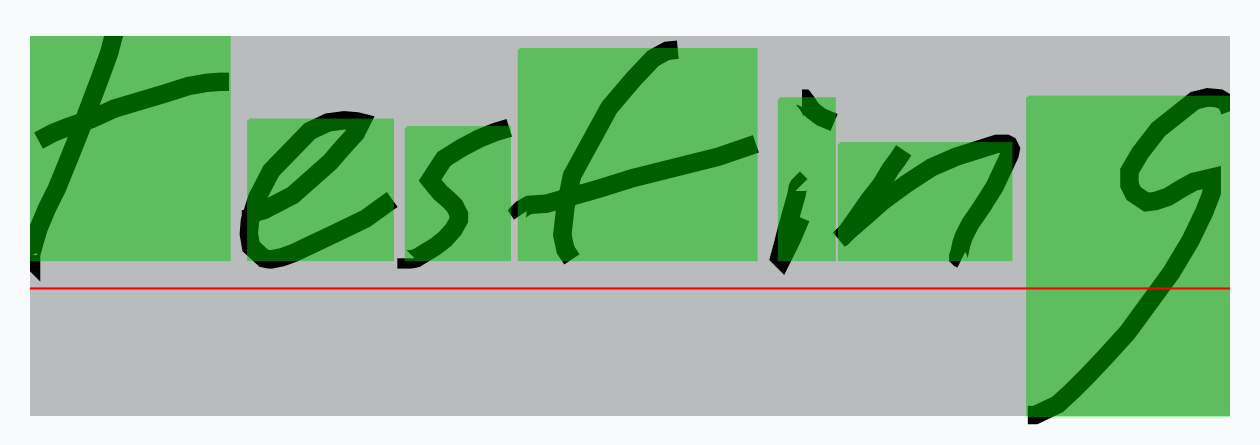

*Example (showing letter bounding boxes and baseline)*

## Labeling

- *Input:* Excel file with mail addresses
- *Structure:* one row per label, one column per line
- *Parsing:* as simple as pd.read\_excel()
- *Generation:* builds words with variable spacing (for each column)
- *Alignment:* with variable *leading* (vertical line spacing)

Sean Hbraham Jr  $6621$  Bell Rd<br>Shawnee  $KS$  02874

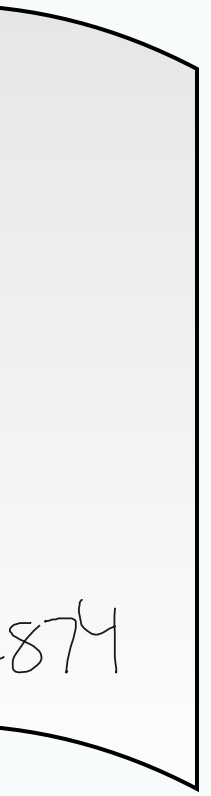

# What I Learned: All You Need is Pandas!

- Pandas is great for *any* table-based data processing • Learn just a few features (filtering, iteration) and use them • Understand indexing and the power of MultiIndex • Dealing with CSV or Excel I/O is trivial and fast
- 
- 
- 
- Docs are great, but there is a lot to read initially
- Start with [10 Minutes to pandas](http://pandas.pydata.org/pandas-docs/stable/10min.html)

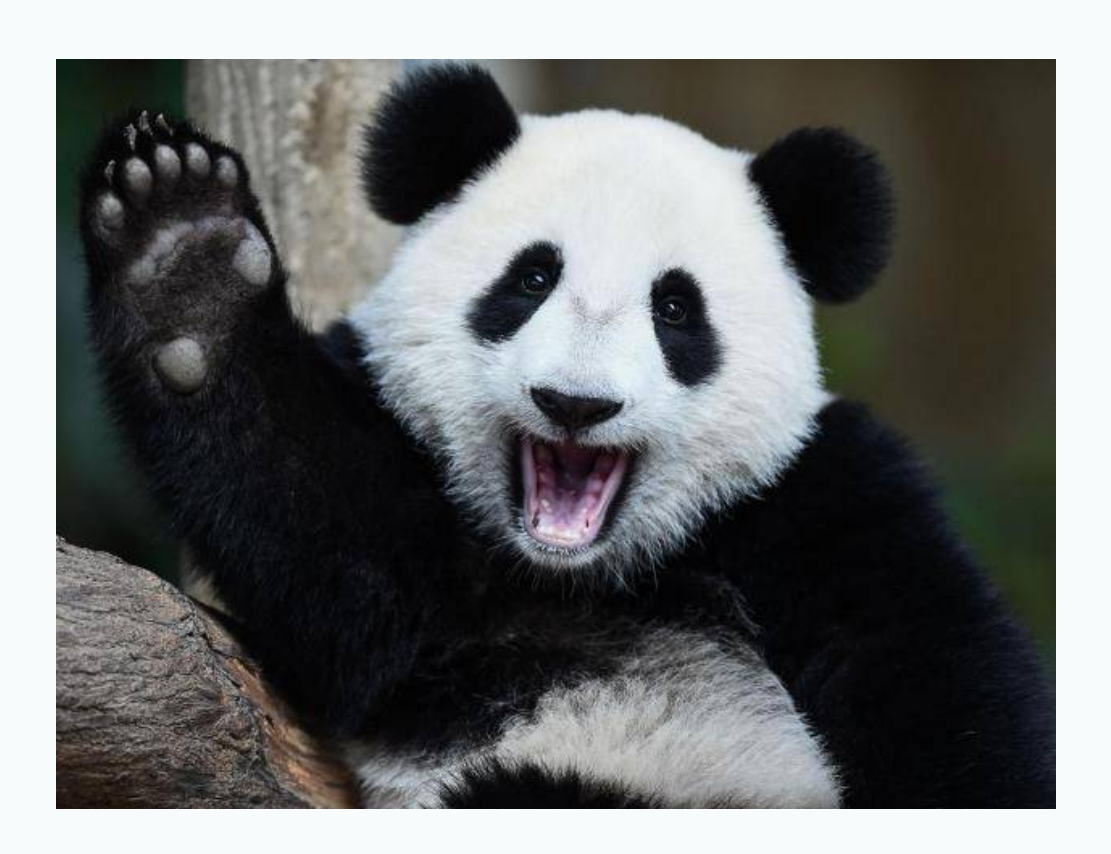

## Questions?

How to get in touch:

@dimitern

 $\bigcirc$ 

### One more thing, *buy Wes McKinney's book "Python for Data Analysis" (seriously)*

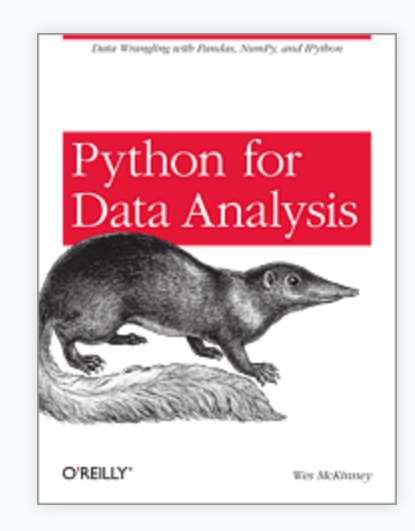